МИНОБРНАУКИ РОССИЙСКОЙ ФЕДЕРАЦИИ НАЦИОНАЛЬНЫЙ ИССЛЕДОВАТЕЛЬСКИЙ ТОМСКИЙ ГОСУДАРСТВЕННЫЙ УНИВЕРСИТЕТ Факультет инновационных технологий

УТВЕРЖДАЮ  $\pi$  $\mathbb{Z}/\mathbb{Z}$  $\frac{1}{2}$   $\frac{1}{2}$ 

## **Рабочая программа дисциплины**

Компьютерная графика

Направление подготовки **27.03.05 Инноватика**

Профиль подготовки **Управление инновациями в наукоемких технологиях**

> Форма обучения **Очная**

Квалификация **Бакалавр**

Томск – 2020

#### Программу составил

Петелин Александр Евгеньевич, доцент кафедры Информационного обеспечения инновационной деятельности, кандидат физико-математических наук подпись подпись подпись

#### Рецензент

Самохина Светлана Ивановна, доцент кафедры Информационного обеспечения инновационной деятельности, кандидат физико-математических наук

Руководитель ООП Вусович Ольга Владимировна, доцент кафедры Управления инновациями, кандидат химических наук

подпись

graf

подпись

## Преподаватель

Балясова Наталья Николаевна, старший преподаватель кафедры Информационного обеспечения инновационной деятельности

Рабочая программа дисциплины является обязательным приложением к основной образовательной программе «Управление инновациями в наукоёмких технологиях» и разработана в соответствии *с Федеральным государственным образовательным стандартом высшего образования по направлению подготовки* 27.03.05 Инноватика (Приказ Министерства образования и науки РФ от 11 августа 2016 г. N 1006).

Программа одобрена на заседании учебно-методической комиссии Факультета инновационных технологий (УМК ФИТ ТГУ) № 12 от 27.06.2019 года.

# **1. Код и наименование дисциплины**

Б1.В.ДВ.06.02 Компьютерная графика

## **2.Место дисциплины в структуре ООП**

Дисциплина Бизнес-планирование на ПК входит в раздел «Блок 1. Дисциплины. Вариативная часть» учебного плана ООП ООП «Управление инновациями в наукоемких технологиях» по направлению 27.03.05 Инноватика и является дисциплиной по выбору. Дисциплины, относящиеся к вариативной части, определяют направленность (профиль) программы и после выбора обучающимся становятся обязательными для изучения.

# **3. Год/годы и семестр/семестры обучения.**

3 курс 6 семестр.

## **4. Входные требования для освоения дисциплины (модуля), предварительные условия (если есть).**

Для успешного освоения дисциплины, обучающийся, приступивший к освоению дисциплины, должен обладать навыками успешного пользователя ПК.

Формируемые в процессе изучения дисциплины компетенции являются основой для изучения дисциплины: Управление инновационной деятельностью.

**5. Общая трудоемкость дисциплины (модуля)** составляет 3 зачетные единицы или 108 часов.

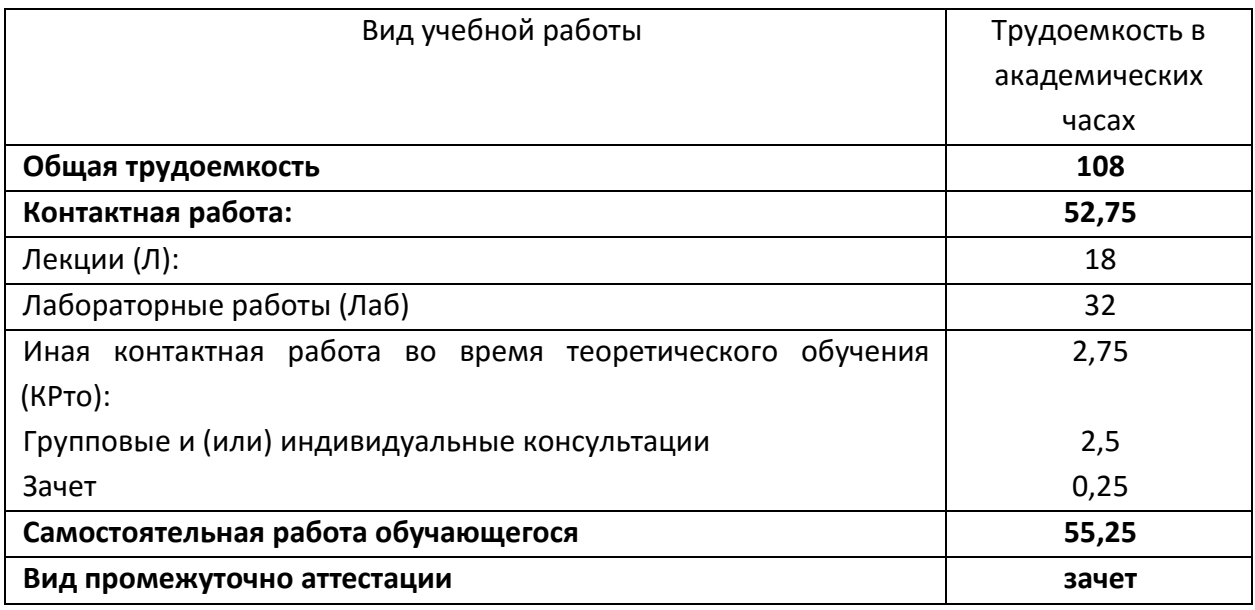

# **6. Формат обучения**

Очный. С применением элементов электронного обучения в системе Электронный университет – MOODLE (http://moodle.tsu.ru/course/view.php?id=804).

# **7. Планируемые результаты обучения по дисциплине (модулю), соотнесенные с планируемыми результатами освоения образовательной программы**

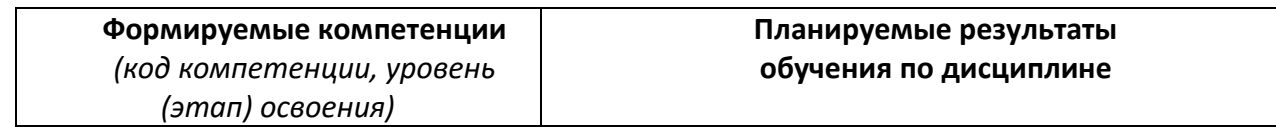

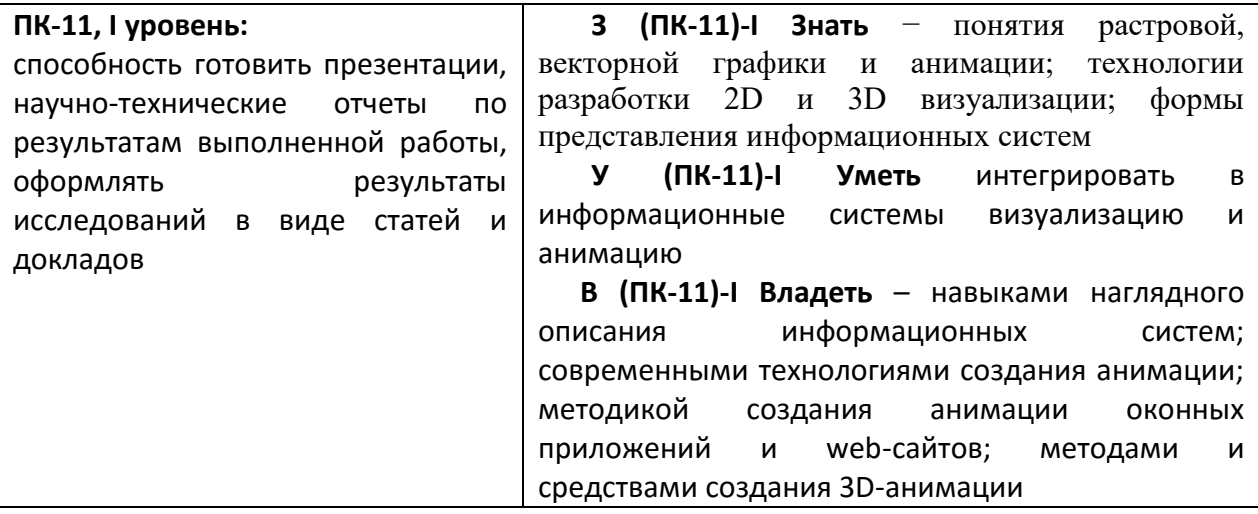

### **8. Содержание дисциплины и структура учебных видов деятельности**

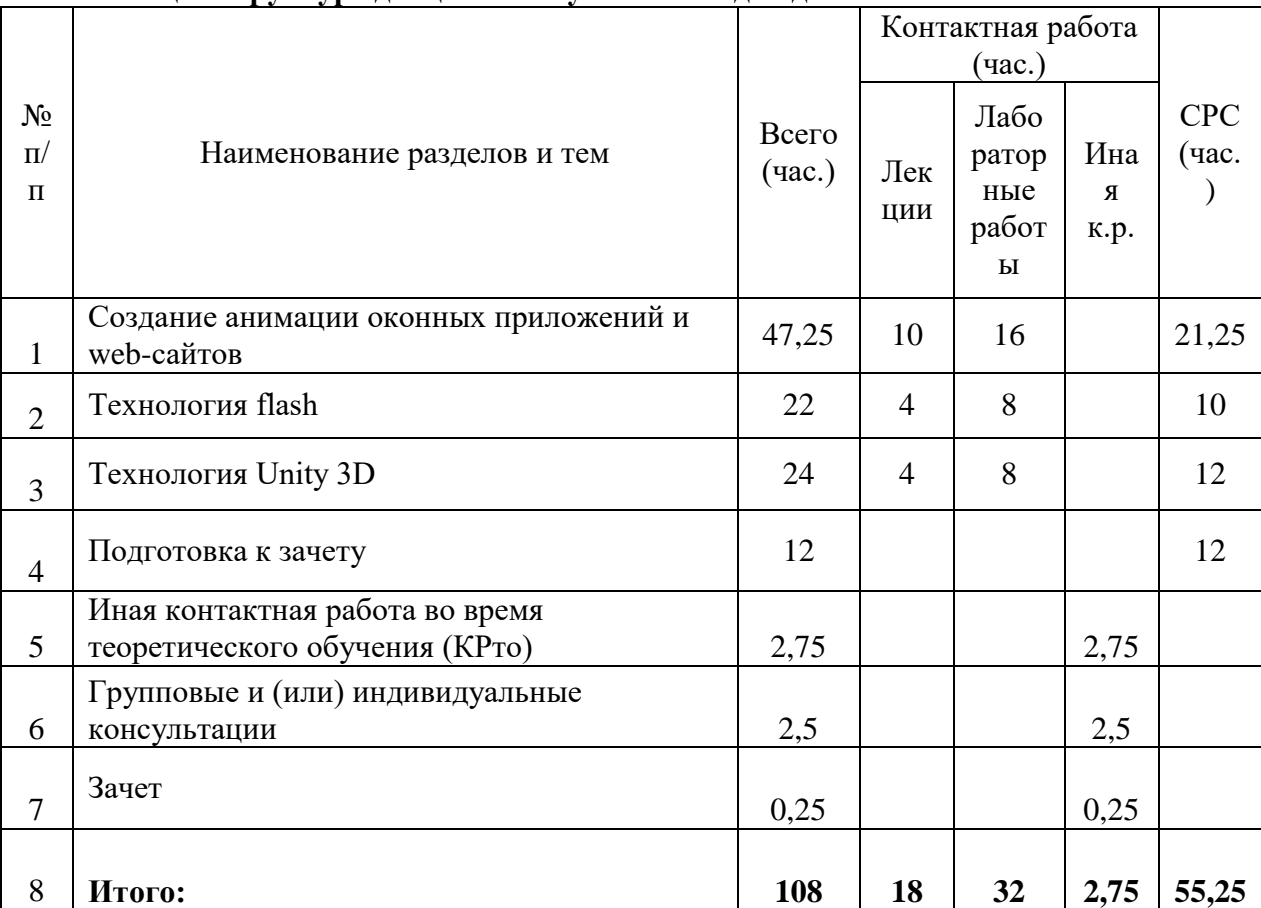

# **8.1. Общая структура дисциплины учебных видов деятельности**

### **8.2. Содержание дисциплины**

# **Тема 1. Создание анимации оконных приложений и web-сайтов**

Графические примитивы, заливка, перетаскивание графических примитивов, рисование пером, двумерные преобразования, создание простейшей анимации.

# **Тема 2. Технология flash**

Рисование во flash, создание анимации во flash, основы языка ActionScript, загрузка и оптимизация flash-данных, публикация flash-документов.

**Тема 3. Технология Unity 3D**

Создание простейшей 2D-анимации в Unity, создание меню в Unity, генерация новых сцен и объектов, создание в Unity 3D-анимации

### **9. Перечень учебно-методического обеспечения для самостоятельной работы обучающихся по дисциплине и методические указания для обучающихся по освоению дисциплины**

Методические указания для обучающихся по освоению дисциплины, а также учебно-методическое обеспечение самостоятельной работы представлено в электронном учебном курсе (ЭУК) «Компьютерная графика» (http://moodle.tsu.ru/course/view.php?id=804)

Самостоятельная работа студентов по дисциплине предполагает:

– изучение лекций и качественную подготовку ко всем видам учебных занятий;

– изучение основной и дополнительной литературы по предмету, использование ресурсов информационно-телекоммуникационной сети Интернет

– подготовку к зачету.

#### **9.1. Методические указания для обучающихся по освоению дисциплины.**

Программа дисциплины предусматривает контактную работу (аудиторная, внеаудиторная) и самостоятельную работу обучающихся.

Аудиторная контактная работа обучающихся – это работа обучающихся по освоению дисциплины, выполняемая в учебных помещениях НИ ТГУ (аудиториях, лабораториях, компьютерных классах и т.п.) при непосредственном участии преподавателя, в том числе с применением дистанционных образовательных технологий, согласно расписанию учебных занятий. По дисциплине предусмотрены следующие основные виды аудиторной контактной работы: лекции и лабораторные работы.

Внеаудиторная контактная работа - контактная работа в период теоретического обучения (КРто), в которую входят групповые и/или индивидуальные консультации обучающихся во время теоретического обучения

Изучать курс рекомендуется в соответствии с той последовательностью, которая обозначена в рабочей программе. Все темы взаимосвязаны и позволяют студентам постепенно осваивать теорию и практику.

#### **Лекции**

Лекционный курс предполагает систематизированное изложение основных вопросов учебного плана. На лекциях излагается основной теоретический материал курса.

### **Лабораторные работы**

Лабораторные работы предусматривают закрепление основных теоретических вопросов данной дисциплины и формирование умений и навыков, необходимых для анализа и интерпретации различного рода информации. Задания подобраны так, чтобы охватить как можно больше вопросов, что способствует более глубокому усвоению пройденного материала. Особое внимание уделяется практической направленности предлагаемых задач, развитию и совершенствованию способностей представлять результаты своей работы, логически аргументированно обосновывать свою позицию.

Отдельные лекции и лабораторные работы проводятся с использованием вспомогательных средств: Visual Studio 2015, Macromedia Flash, Unity 3D.

#### **Самостоятельная работа**

Учебный процесс в вузе в значительной степени строится на самостоятельной работе студентов, без которой трудно в полной мере овладеть сложным программным материалом и научиться в дальнейшем постоянно совершенствовать приобретенные знания и умения.

Самостоятельная работа студентов – это процесс активного, целенаправленного

приобретения студентом новых знаний, умений без непосредственного участия преподавателя, характеризующийся предметной направленностью, эффективным контролем и оценкой результатов деятельности обучающегося.

Цели самостоятельной работы:

• систематизация и закрепление полученных теоретических знаний и практических умений студентов;

• углубление и расширение теоретических знаний;

• формирование умений использовать нормативную и справочную документацию, специальную литературу;

• развитие познавательных способностей, активности студентов, ответственности и организованности;

• формирование самостоятельности мышления, творческой инициативы, способностей к саморазвитию, самосовершенствованию и самореализации;

• развитие исследовательских умений и академических навыков.

Студенты должны подходить к самостоятельной работе как к наиважнейшему средству закрепления и развития теоретических знаний, выработке единства взглядов на отдельные вопросы курса, приобретения определенных навыков и использования профессиональной литературы.

Технология организации самостоятельной работы студентов включает использование электронной информационно-образовательной среды (ЭИОС) и материально-технических ресурсов НИ ТГУ. ЭИОС университета для выполнения самостоятельной работы студента включает: электронный университет «MOODLE», сайт научной библиотеки ТГУ.

Выполнение самостоятельной работы студентом усиливает мотивацию к аудиторной и внеаудиторной активности, что обеспечивает необходимый уровень знаний по изучаемой дисциплине и позволяет повысить готовность студентов к аттестации по дисциплине.

В учебном процессе выделяют два вида самостоятельной работы: аудиторная и внеаудиторная. Аудиторная самостоятельная работа по дисциплине выполняется на учебных занятиях под непосредственным руководством преподавателя и по его заданию в часы аудиторной работы.

Внеаудиторная самостоятельная работа выполняется студентом по заданию преподавателя, но без его непосредственного участия и предполагает:

– изучение лекций и качественную подготовку ко всем видам учебных занятий;

– изучение основной и дополнительной литературы по предмету, использование ресурсов информационно-телекоммуникационной сети Интернет

– подготовку к зачету.

Контроль результатов внеаудиторной самостоятельной работы студентов проходит в письменной, устной или смешанной форме.

*Правила самостоятельной работы с литературой*: при работе с книгой необходимо подобрать литературу, научиться правильно ее читать, вести записи. Для подбора литературы в библиотеке используются алфавитный и систематический каталоги. Важно помнить, что рациональные навыки работы с книгой - это всегда большая экономия времени и сил. Правильный подбор литературы рекомендуется преподавателем и приводится в п.11.

Изучая материал по учебнику, следует переходить к следующему вопросу только после правильного уяснения предыдущего, описывая на бумаге все выкладки и тезисы (в том числе те, которые в учебнике опущены или на лекции даны для самостоятельного вывода). При изучении любой дисциплины большую и важную роль играет самостоятельная индивидуальная работа. Особое внимание следует обратить на определение основных понятий курса. Студент должен подробно разбирать примеры, которые поясняют такие определения, и уметь строить аналогичные примеры самостоятельно. Нужно добиваться точного представления о том, что изучаешь. Полезно в тетради (на специально отведенных полях) дополнять конспект Опыт показывает, что многим студентам помогает составление листа опорных сигналов, содержащего важнейшие и наиболее часто употребляемые понятия и положения. Такой лист помогает запомнить основные положения лекции, а также может служить постоянным справочником для студента.

Различают два вида чтения: первичное и вторичное. Первичное - это внимательное, неторопливое чтение, при котором можно остановиться на трудных местах. После него не должно остаться ни одного непонятного слова. Содержание не всегда может быть понятно после первичного чтения. Задача вторичного чтения - полное усвоение смысла прочитанного в целом (по счету это чтение может быть и не вторым, а третьим или четвертым). Самостоятельная работа с учебниками и книгами (а также самостоятельное теоретическое исследование проблем, обозначенных преподавателем на лекциях) – это важнейшее условие формирования у себя теоретических знаний и практических навыков.

В процессе изучения дисциплины предусмотрены несколько форм контроля. Оценка знаний, умений и навыков деятельности, характеризующих этапы формирования компетенций по дисциплине проводится в форме текущего контроля и промежуточной аттестации.

Текущий контроль проводится в форме: тестов.

Методические рекомендации по выполнению всех видов текущего контроля представлены в Фонде оценочных средств.

При подготовке к зачету вначале следует просмотреть весь материал по сдаваемой дисциплине, отметить для себя трудные вопросы. Обязательно в них разобраться. Владеть навыками, полученными на практических занятиях.

#### **10. Форма промежуточной аттестации и фонд оценочных средств**

Форма промежуточной аттестации: зачет.

Для аттестации обучающихся на соответствие их персональных достижений создан фонд оценочных средств по дисциплине, включающий оценочные и методические материалы, позволяющие оценивать знания, умения, навыки и уровень приобретенных компетенций.

Типовые контрольные задания, используемые для оценки результатов обучения и характеризующие этапы формирования соответствующих компетенций, представлены в фонде оценочных средств.

Карты компетенций и критерии оценивания представлены в Приложении 1 к Фонду оценочных средств.

### **11. Ресурсное обеспечение**

#### **11.1 Литература и учебно-методическое обеспечение**

*Основная литература:*

1. Гущина О. М. Компьютерная графика и мультимедиатехнологии : электронное учебно-методическое пособие : [для студентов направлений подготовки 09.03.03 "Прикладная информатика", 44.03.05 "Педагогическое образование"] / О. М. Гущина, Н. Н. Казаченок ; Тольят. гос. ун-т, Ин-т мат., физ. и информ. технологий, каф. "Прикладная мат. и информатика". - Тольятти : Издательство ТГУ, 2018. - 1 онлайн-ресурс (364 с.). URL: http://sun.tsu.ru/limit/2018/000626300/000626300.pdf

2. Капустин М.А. Flash MX для профессиональных программистов: учебное пособие: для студентов вузов по специальностям в области информационных технологий / М.А. Капустин, П.А. Капустин, А.Г. Копылова. Москва: Интернет-Университет Информационных Технологий и др., 2016. – 511 с.

3. Немцова Т. Компьютерная графика и web-дизайн : Учебное пособие / ООО "ИННОВАЦИЯ" структурное подразделение "Центр Компьютерного Обучения и Дополнительного Образования". - Москва: Издательский Дом "ФОРУМ", 2018. - 400 с.. URL: http://znanium.com/catalog/document?id=57152.

4. Приступа А. В. Растровые изображения: от цветовых моделей к форматам представления и алгоритмам сжатия : учебно-методический комплекс : [для студентов высших учебных заведений, обучающихся по направлению 02.03.02 «Фундаментальная информатика и информационные технологии»] / А. В. Приступа ; Том. гос. ун-т, [Ин-т дистанционного образования]. - Томск : [ИДО ТГУ], 2015. - . URL: http://vital.lib.tsu.ru/vital/access/manager/Repository/vtls:000516064

### *Дополнительная литература*

**1.** Бубенчиков А.М. Компьютерная графика, порожденная линейными преобразованиями координат / А.М. Бубенчиков, К. Л. Базаров, З. Г. Буянтуева // Вестник Бурятского государственного университета. 2013. № 9. С. 157-160. URL: http://vital.lib.tsu.ru/vital/access/manager/Repository/vtls:000466342 (дата обращения: 30.08.2016).

2. Троелсен Э. С# и платформа. NET / Э. Троелсен; [пер. с англ. Р. Михеев]. – Санкт-Петербург [и др.]: Питер, 2007. – 795 с.

3. Приступа А.В. Компьютерная графика. Алгоритмические основы и базовые технологии [Электронный ресурс]: учебное пособие / А.В. Приступа. – Томск: Издательство Научно-технической литературы, 2012. URL: http://vital.lib.tsu.ru/vital/access/manager/Repository/ vtls:000426285 (дата обращения: 30.08.2016).

4. Шикин Е.В. Компьютерная графика: Динамика, реалистические изображения. – М.: Диалог-МИФИ, 1996. – 287 с.

5. Шлее М. Qt. Профессиональное программирование на С++ / М. Шлее. – СПб.: БХВ-Петербург, 2006. – 544 с.

6. Suvak J. Learn Unity 3D Programming with UnityScript [Electronic resource] : Unity's JavaScript for Beginners / J. Suvak. – Berkeley, CA: Apress: Imprint: Apress, 2014. URL: http://dx.doi.org/10.1007/978-1-4302-6587-0 (дата обращения: 30.08.2016).

# **11.2 Ресурсы информационно-телекоммуникационной сети Интернет, в т.ч. информационные справочные системы**

*Интернет-ресурсы*

1. SpringerLink [Electronic resource] / Springer International Publishing AG, Part of Springer Science+Business Media. – Electronic data. – Cham, Switzerland, [s. n.]. – URL: <http://link.springer.com/>

### *Базы данных и информационно-справочные системы*

ЭБС «Лань» [https://e.lanbook.com/.](https://e.lanbook.com/)

[ЭБС «Консультант студента»](http://www.studentlibrary.ru/) [https://www.studentlibrary.ru/.](https://www.studentlibrary.ru/)

[ЭБС «Юрайт»](https://biblio-online.ru/) [https://urait.ru/.](https://urait.ru/)

[ЭБС ZNANIUM.com](http://znanium.com/) [https://znanium.com/.](https://znanium.com/)

## **11.3 Описание материально-технической базы**

Образовательный процесс по дисциплине обеспечивается в специальных помещениях:

учебные аудитории для проведения учебных занятий всех видов, групповых и индивидуальных консультаций; проведения текущего контроля и промежуточной аттестации;

помещения для самостоятельной работы.

Специальные помещения укомплектованы специализированной мебелью (рабочее место преподавателя, комплекты учебной мебели для обучающихся, маркерная доска и (или) доска флипчарт), оборудованием и техническими средствами обучения, служащими для представления учебной информации большой аудитории.

#### **Оборудование и технические средства обучения**

Для проведения лекций, групповых и индивидуальных консультаций, текущего контроля и промежуточной аттестации необходима аудитория, оснащенная оборудованием и техническими средствами обучения: компьютер преподавателя или ноутбук с подключением к сети «Интернет» и обеспечением доступа в электронную информационно-образовательную среду НИ ТГУ, мультимедиа-проектор, широкоформатный экран (телевизор), акустическая система (для отображения презентаций).

Для проведения лабораторных работ по дисциплине необходим компьютерный класс, оснащенный оборудованием и техническими средствами обучения: компьютер преподавателя (ноутбук), персональные компьютеры для обучающихся с подключением к сети «Интернет» и обеспечением доступа в электронную информационнообразовательную среду НИ ТГУ, мультимедиа-проектор и широкоформатный экран.

Помещения для самостоятельной работы обучающихся оснащены компьютерной техникой с возможностью подключения к сети «Интернет» и обеспечивающие доступ к электронной образовательной среде НИ ТГУ.

## **Перечень лицензионного и свободно распространяемого программного обеспечения, в том числе отечественного производства**

Для проведения лабораторных работ по дисциплине необходима аудитория, оборудованная ПК с установленным Visual Studio 2015, Macromedia Flash, Unity 3D.

### **12. Язык преподавания –** русский.